# LCD5110\_Basic

Arduino and chipKit library for Nokia 5110 compatible LCDs

## Manual

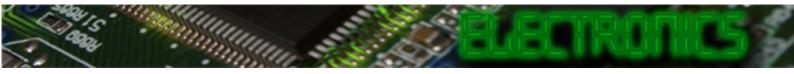

#### **PREFACE:**

This library has been made to make it easy to use the basic functions of the Nokia 5110 LCD module on an Arduino or a chipKit.

Basic functionality of this library are based on the demo-code provided by ITead studio. You can find the latest version of the library at http://www.henningkarlsen.com/electronics

You can always find the latest version of the library at http://electronics.henningkarlsen.com/

If you make any modifications or improvements to the code, I would appreciate that you share the code with me so that I might include it in the next release. I can be contacted through http://electronics.henningkarlsen.com/contact.php.

For version information, please refer to **version.txt**.

This library is licensed under a **CC BY-NC-SA 3.0** (Creative Commons Attribution-NonCommercial-ShareAlike 3.0 Unported) License.

For more information see: http://creativecommons.org/licenses/by-nc-sa/3.0/

## Defined Literals:

| Align                                             | iment |
|---------------------------------------------------|-------|
| For use with print(), printNumI() and printNumF() |       |
|                                                   |       |
| LEFT:                                             | 0     |
| RIGHT:                                            | 9999  |
| CENTER:                                           | 9998  |

## Included Fonts:

| SmallFont                                                                                            |                                                                                                    |  |  |
|----------------------------------------------------------------------------------------------------|----------------------------------------------------------------------------------------------------|--|--|
| Number of characters: 95<br>MediumNumbers<br>Charactersize: 12x16 pixels<br>Number of characters: 13 | SmallFont                                                                                                    |  |  |
| Number of characters: 95<br>MediumNumbers<br>Charactersize: 12x16 pixels<br>Number of characters: 13 | !!##\$X&^O.y++/<br>0123456789:;<=>?<br>3ABCDEFGHIJKLMNO<br>PORSTUVWXYZ[%]^<br>`abcdefghijklmno<br>porstuvwxuz()}° |  |  |
| MediumNumbers<br>Charactersize: 12x16 pixels<br>Number of characters: 13                             | Charactersize: 6x8 pixels                                                                                         |  |  |
| Charactersize: 12x16 pixels<br>Number of characters: 13                                              | Number of characters: 95                                                                                          |  |  |
| Charactersize: 12x16 pixels<br>Number of characters: 13                                              |                                                                                                    |  |  |
| Number of characters: 13                                                                             | MediumNumbers                                                                                                    |  |  |
| Number of characters: 13                                                                             |                                                                                                    |  |  |
|                                                                                                    |                                                                                                    |  |  |
| BigNumbers                                                                                           | Number of characters: 13                                                                                          |  |  |
| BigNumbers                                                                                           |                                                                                                    |  |  |
|                                                                                                    | BigNumbers                                                                                                    |  |  |
|                                                                                                    |                                                                                                    |  |  |
| Charactersize: 14x24 pixels                                                                          | Charactersize: 14x24 pixels                                                                                       |  |  |
| Number of characters: 13                                                                             | Number of characters: 13                                                                                          |  |  |

## Functions:

|                       | LCD5110(SCK, MOSI, DC, RST, CS);                                                                                                    |  |
|-----------------------|----------------------------------------------------------------------------------------------------|--|
| The main class        | constructor.                                                                                                    |  |
| Parameters:<br>Usage: | <pre>SCK: Pin for Clock signal<br/>MOSI: Pin for Data transfer<br/>DC: Pin for Register Select (Data/Command)<br/>RST: Pin for Reset<br/>CS: Pin for Chip Select<br/>LCD5110 myGLCD(8, 9, 10, 11, 12); // Start an instance of the LCD5110 class</pre> |  |
|                       |                                                                                                    |  |
|                       | InitLCD([contrast]);                                                                                                    |  |
| Initialize the LC     | CD.                                                                                                    |  |
| Parameters:           | contrast: <optional><br/>Specify a value to use for contrast (0-127)<br/>Default is 70</optional>                                                                                                    |  |
| Usage:<br>Notes:      | myGLCD.initLCD(); // Initialize the display<br>This will reset and clear the display.                                                                                                    |  |
|                       | hib will lobe and elear one alopiar.                                                                                                    |  |
|                       | setContrast(contrast);                                                                                                    |  |
| Set the contrast      | st of the LCD.                                                                                                    |  |
| Parameters:<br>Usage: | contrast: Specify a value to use for contrast (0-127)<br>myGLCD.setContrast(70); // Sets the contrast to the default value of 70                                                                                                    |  |
|                       | clrScr();                                                                                                    |  |
| Clear the scree       | n.                                                                                                    |  |
| Parameters:<br>Usage: | None<br>myGLCD.clrScr(); // Clear the screen                                                                                                    |  |
|                       | clrRow(row[, start_x[, end_x]]);                                                                                                    |  |
| Clear a part of,      | or a whole row.                                                                                                    |  |
| Parameters:           | <pre>row: 8 pixel high row to clear (0-5) start_x: <optional>     x-coordinate to start the clearing on (default = 0) end_x: <optional>     x-coordinate to end the clearing on (default = 83)</optional></optional></pre>                             |  |
| Usage:                | myGLCD.clrRow(5, 42); // Clear the right half of the lower row                                                                                                    |  |
| invest (mode)         |                                                                                                    |  |
| Set inversion o       | invert(mode);<br>f the display on or off.                                                                                                    |  |
| Set inversion 0       | The display of or on.                                                                                                    |  |
| Parameters:           | mode: true – Invert the display<br>false – Normal display                                                                                                    |  |
| Usage:                | myGLCD.invert(true); // Set display inversion on                                                                                                    |  |

 print(st, x, y);

 Print a string at the specified coordinates.

 You can use the literals LEFT, CENTER and RIGHT as the x-coordinate to align the string on the screen.

 Parameters:
 st: the string to print

 x: x-coordinate of the upper, left corner of the first character

 y: y-coordinate of the upper, left corner of the first character

 Usage:
 myGLCD.print("Hello World", CENTER,0); // Print "Hello World" centered at the top of the screen

 Notes:
 The y-coordinate will be adjusted to be aligned with an 8 pixel high display row.

 In effect only 0, 8, 16, 24, 32 and 40 can be used as y-coordinates.

 The string can be either a char array or a String object

#### printNumI(num, x, y[, length[, filler]]);

printNumF(num, dec, x, y[, divider[, length[, filler]]]);

Print a floating-point number at the specified coordinates. You can use the literals LEFT, CENTER and RIGHT as the x-coordinate to align the string on the screen. WARNING: Floating point numbers are not exact, and may yield strange results when compared. Use at your own discretion. Parameters num: the value to print (See note) dec: digits in the fractional part (1-5) 0 is not supported. Use printNumI() instead. x: x-coordinate of the upper, left corner of the first digit/sign y: y-coordinate of the upper, left corner of the first digit/sign divider: <Optional> Single character to use as decimal point. Default is '. length: <optional> minimum number of digits/characters (including sign) to display filler: <optional> filler character to use to get the minimum length. The character will be inserted in front of the number, but after the sign. Default is ' ' (space). myGLCD.print(num, 3, CENTER,0); // Print the value of "num" with 3 fractional digits top centered Usage Supported range depends on the number of fractional digits used. Notes: Approx range is +/- 2\*(10^(9-dec)) The y-coordinate will be adjusted to be aligned with an 8 pixel high display row. In effect only 0, 8, 16, 24, 32 and 40 can be used as y-coordinates.

 setFont(fontname);

 Select font to use with print(), printNumI() and printNumF().

 Parameters:
 fontname: Name of the array containing the font you wish to use

 Usage:
 myGLCD.setFont(SmallFont); // Select the font called SmallFont

 Notes:
 You must declare the font-array as an external or include it in your sketch.

invertText(mode);

Select if text printed with print(), printNumI() and printNumF() should be inverted.

| Parameters: mode: true - Invert the text<br>false - Normal text |                      |
|-----------------------------------------------------------------|----------------------|
| Usage: myGLCD.invertText(true); // Turn                         | on inverted printing |
| Notes: SetFont() will turn off inverted                         | printing             |

#### drawBitmap (x, y, sx, sy, data);

Draw a bitmap on the screen. Parameters: x: x-coordinate of the upper, left corner of the bitmap y: y-coordinate of the upper, left corner of the bitmap sx: width of the bitmap in pixels sy: height of the bitmap in pixels data: array containing the bitmap-data Usage: myGLCD.drawBitmap(0, 0, 32, 32, bitmap); // Draw a 32x32 pixel bitmap in the upper left corner Notes: You can use the online-tool "ImageConverter Mono" to convert pictures into compatible arrays. The online-tool can be found on my website. Requires that you #include <avr/pgmspace.h> when using an Arduino other than Arduino Due.